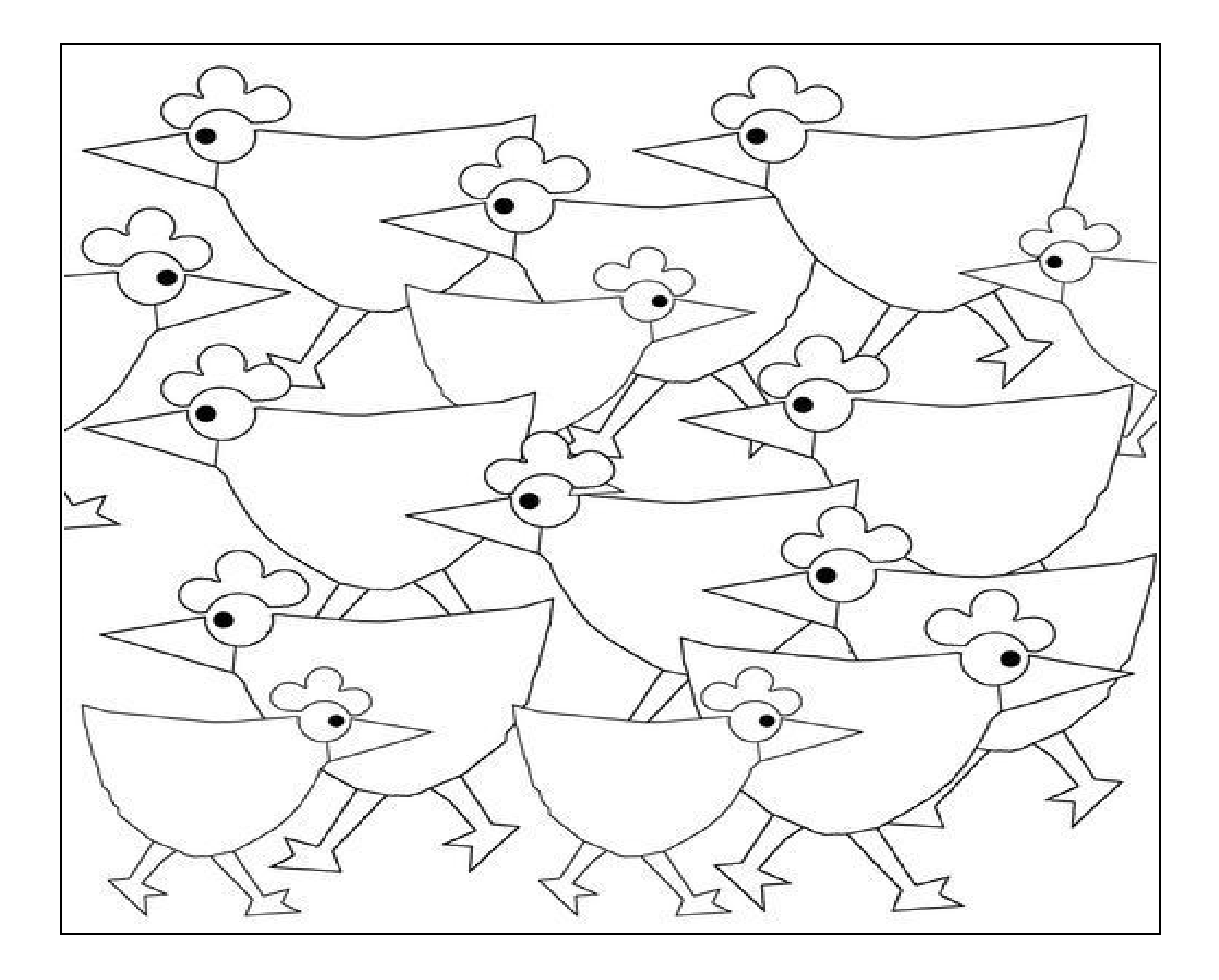

Un exemple :

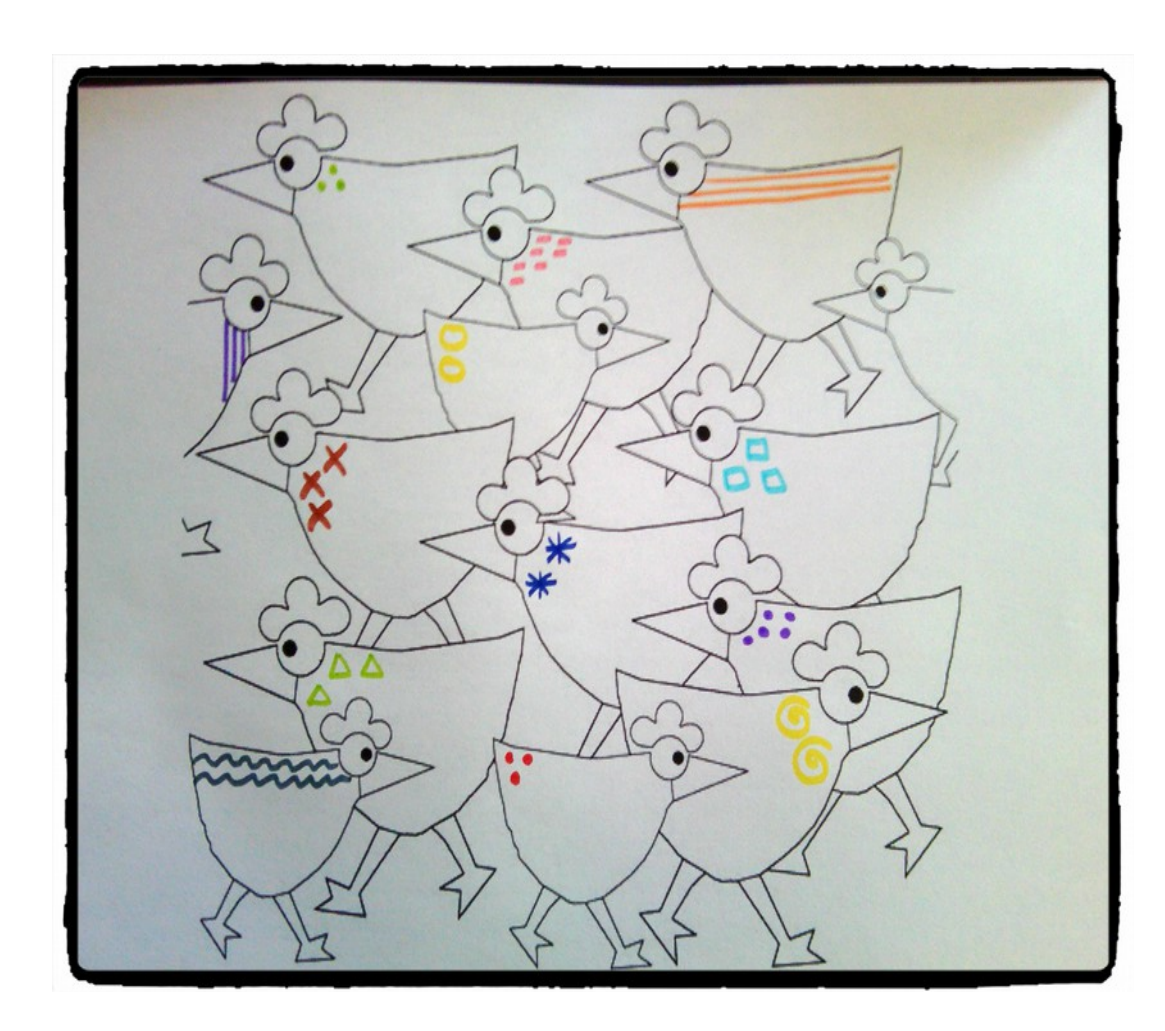

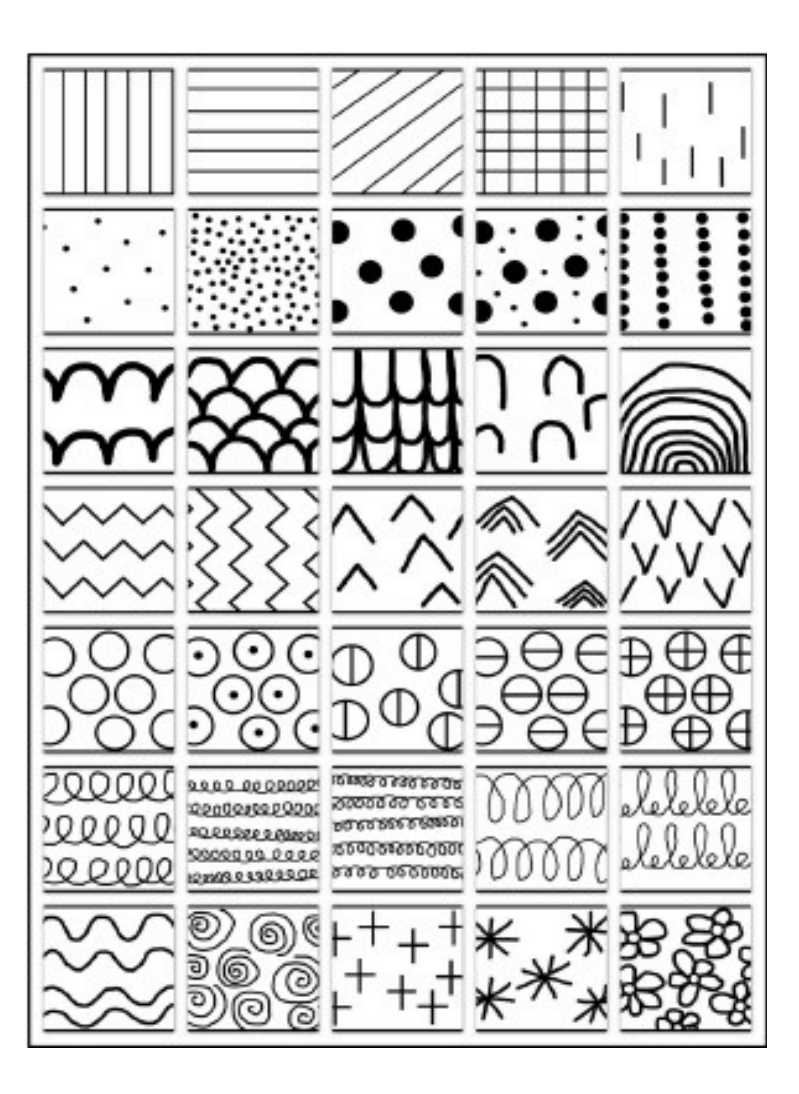